## **Ulotka dołączona do opakowania: informacja dla użytkownika**

#### **Acidum Folicum Richter, 5 mg, tabletki Acidum Folicum Richter, 15 mg, tabletki** *(Acidum folicum)*

### **Należy uważnie zapoznać się z treścią ulotki przed zastosowaniem leku, ponieważ zawiera ona informacje ważne dla pacjenta**.

- Należy zachować tę ulotkę, aby w razie potrzeby móc ją ponownie przeczytać.
- W razie jakichkolwiek wątpliwości należy zwrócić się do lekarza lub farmaceuty.
- Lek ten przepisano ściśle określonej osobie. Nie należy go przekazywać innym. Lek może zaszkodzić innej osobie, nawet jeśli objawy jej choroby są takie same.
- Jeśli u pacjenta wystąpią jakiekolwiek objawy niepożądane, w tym wszelkie objawy niepożądane niewymienione w tej ulotce, należy powiedzieć o tym lekarzowi lub farmaceucie. Patrz punkt 4.

### **Spis treści ulotki:**

- 1. Co to jest lek Acidum Folicum Richter i w jakim celu się go stosuje
- 2. Informacje ważne przed zastosowaniem leku Acidum Folicum Richter
- 3. Jak stosować lek Acidum Folicum Richter
- 4. Możliwe działania niepożądane
- 5. Jak przechowywać lek Acidum Folicum Richter
- 6. Zawartość opakowania i inne informacje

## **1. Co to jest lek Acidum Folicum Richter i w jakim celu się go stosuje**

Lek Acidum Folicum Richter zawiera kwas foliowy, zaliczany do grupy witamin B.

Witamina ta jest szczególnie ważna dla prawidłowego tworzenia się komórek krwi w szpiku kostnym.

Niedobór kwasu foliowego może się objawiać między innymi niedokrwistością.

Kobiety w ciąży i karmiące piersią, osoby przewlekle chore i osoby z chorobą alkoholową mają zwiększone zapotrzebowanie na kwas foliowy. Pokrycie zwiększonego zapotrzebowania wyłącznie przy pomocy diety jest praktycznie niemożliwe.

## **Wskazania do stosowania leku Acidum Folicum Richter**

Profilaktyka i leczenie niedoboru kwasu foliowego w organizmie, w następujących stanach i chorobach:

- przewlekłe choroby krwi, związane z masowym rozpadem krwinek czerwonych (talasemie, niedokrwistość sierpowatokrwinkowa, zimnica czyli malaria);
- niedokrwistość megaloblastyczna (jedna z postaci niedokrwistości);
- przewlekłe niedożywienie, alkoholizm;
- u chorych leczonych dializą oraz u chorych przyjmujących niektóre leki (barbiturany, prymidon, cyklosporyna, sulfasalazyna, trimetoprym);
- u kobiet stosujących doustne środki antykoncepcyjne.

# **2. Informacje ważne przed zastosowaniem leku Acidum Folicum Richter Kiedy nie stosować leku Acidum Folicum Richter**

- jeśli pacjent ma uczulenie na kwas foliowy lub którykolwiek z pozostałych składników tego leku (wymienionych w punkcie 6). Reakcja alergiczna może się objawiać wysypką, swędzeniem, spuchnięciem twarzy, warg, języka lub dusznością (w przypadku wystąpienia takich objawów, należy skontaktować się z lekarzem);
- jeśli u pacjenta występują niektóre choroby nowotworowe (o zastosowaniu leku u pacjenta z chorobą nowotworową decyduje lekarz).

## **Ostrzeżenia i środki ostrożności**

Przed rozpoczęciem stosowania leku Acidum Folicum Richter należy omówić to z lekarzem.

Należy okresowo wykonywać badania krwi w celu oceny skuteczności zastosowanego leczenia. *Jeśli u pacjenta rozpoznano niedokrwistość megaloblastyczną* 

W przypadku niedokrwistości megaloblastycznej związanej z niedoborem witaminy  $B_{12}$  (w tym również typu zwanego niedokrwistością złośliwą), kwas foliowy należy stosować ostrożnie i równocześnie należy przyjmować witaminę B12 . Kwas foliowy stosowany w tym przypadku, szczególnie w dużych dawkach i bez witaminy B12 , zapewnia częściową poprawę w badaniach krwi, może jednak nasilić objawy neurologiczne. Z tego powodu, w przypadku niedokrwistości megaloblastycznej bardzo ważne jest dokładne ustalenie przyczyny choroby przez lekarza.

### *Jeśli u pacjenta rozpoznano padaczkę*

Jeśli pacjent stosuje leki przeciwdrgawkowe równocześnie z kwasem foliowym, zaleca się regularne mierzenie stężenia tych leków we krwi. Istnieje ryzyko zmniejszenia stężenia leków przeciwdrgawkowych we krwi i wystąpienia napadów padaczkowych. Aby tego uniknąć, może być konieczne zwiększenie dawki tych leków.

*Należy porozmawiać z lekarzem, nawet jeśli powyższe ostrzeżenia dotyczą sytuacji występujących w przeszłości.*

## **Lek Acidum Folicum Richter a inne leki**

Należy powiedzieć lekarzowi lub farmaceucie o wszystkich lekach przyjmowanych przez pacjenta obecnie lub ostatnio a także o lekach, które pacjent planuje przyjmować.

Jeśli lek Acidum Folicum Richter podawany jest jednocześnie:

*-z doustnymi środkami antykoncepcyjnymi (zawierającymi estrogeny), lekami przeciwgruźliczymi, alkoholem i żywicami jonowymiennymi, stosowanymi w chorobach z nadmiarem lipidów (tłuszczów) we krwi* - wymienione leki mogą zmniejszać skuteczność kwasu foliowego.

#### Jeśli lek Acidum Folicum Richter podawany jest jednocześnie:

*-z lekami znanymi jako antagoniści kwasu foliowego (sulfonamidy, trimetoprym, pirymetamina, sulfasalazyna) oraz lekami przeciwnowotworowymi (metotreksat)* 

- wymienione leki również mogą zmniejszać skuteczność kwasu foliowego, ale na skutek odmiennego mechanizmu.

Jeśli lek Acidum Folicum Richter podawany jest jednocześnie:

*-z lekami przeciwdrgawkowymi (fenobarbital, fenytoina, prymidon)*

- kwas foliowy może zmniejszać ich skuteczność, prowadząc do nawrotu drgawek.

#### **Lek Acidum Folicum Richter z jedzeniem i piciem**

Rodzaj spożywanego pokarmu nie ma wpływu na wchłanianie leku.

#### **Ciąża i karmienie piersią**

Jeśli pacjentka jest w ciąży lub karmi piersią, przypuszcza, że może być w ciąży, lub gdy planuje mieć dziecko, powinna poradzić się lekarza lub farmaceuty przed zastosowaniem tego leku.

Kwas foliowy może być stosowany w okresie ciąży. Kobiety przyjmujące kwas foliowy mogą karmić piersią.

#### **Prowadzenie pojazdów i obsługiwanie maszyn**

Lek Acidum Folicum Richter nie wywiera wpływu na zdolność prowadzenia pojazdów i obsługiwania maszyn.

## **3. Jak stosować lek Acidum Folicum Richter**

Ten lek należy zawsze stosować zgodnie z zaleceniami lekarza. W razie wątpliwości należy zwrócić się do lekarza.

Stosowanie u pacjentów dorosłych:

Zazwyczaj stosowana dawka leku Acidum Folicum Richter to: 10 mg do 45 mg na dobę (od 2 tabletek o mocy 5 mg do 3 tabletek o mocy 15 mg).

### *W niedokrwistości megaloblastycznej:*

10 mg do 20 mg na dobę przez 14 do 21 dni, do czasu uzyskania poprawy w badaniach krwi, następnie dawki podtrzymujące do 10 mg na dobę.

### *W niedokrwistości hemolitycznej:*

5 mg na dobę lub, co tydzień, w zależności od diety i nasilenia rozpadu krwinek czerwonych.

### Stosowanie u dzieci:

U dzieci stosuje się zwykle kwas foliowy w dawce dobowej od 5 mg do 15 mg, w zależności od wskazań.

### *Czas trwania leczenia:*

Czas trwania leczenia ustala się na podstawie reakcji pacjenta i wyników badań laboratoryjnych.

### *Sposób przyjmowania:*

Tabletki najlepiej jest przyjmować w trakcie posiłku, połykając w całości. Dawki dobowe większe niż 15 mg należy podzielić na 2 – 3 części i przyjąć w równych odstępach czasu w ciągu dnia.

*W przypadku wrażenia, że działanie leku Acidum Folicum Richter jest za mocne lub za słabe, należy zwrócić się do lekarza.*

## **Zastosowanie większej niż zalecana dawki leku Acidum Folicum Richter**

W przypadku zastosowania dużo większej niż zalecana dawki leku, należy natychmiast skontaktować się z lekarzem lub udać do szpitala. Należy pokazać lekarzowi opakowanie z tabletkami.

## **Pominięcie zastosowania leku Acidum Folicum Richter**

Jeśli pominięto dawkę leku, należy przyjąć następną przepisaną dawkę w przewidzianym dla niej terminie. Nie należy stosować dawki podwójnej w celu uzupełnienia pominiętej dawki.

## **Przerwanie stosowania leku Acidum Folicum Richter**

Nie należy przerywać leczenia bez porozumienia z lekarzem, nawet, jeżeli pacjent czuje się lepiej. W razie jakichkolwiek dalszych wątpliwości związanych ze stosowaniem tego leku należy zwrócić się do lekarza lub farmaceuty.

## **4. Możliwe działania niepożądane**

Jak każdy lek, lek ten może powodować działania niepożądane, chociaż nie u każdego one wystąpią.

Lek Acidum Folicum Richter jest dobrze tolerowany. Rzadko wywołuje działania niepożądane i zazwyczaj mają one łagodny przebieg. Najczęściej występują skórne reakcje alergiczne. Bardzo rzadko może jednak dojść do wystąpienia ciężkich reakcji alergicznych w postaci obrzęku naczynioruchowego lub skurczu oskrzeli. Wystąpienie ciężkich objawów niepożądanych może oznaczać konieczność natychmiastowej pomocy lekarskiej i leczenia szpitalnego.

Jeśli wymienione poniżej działania niepożądane określono jako występujące: bardzo często - oznacza to, że występują z częstością co najmniej u 1 na 10 pacjentów; często - co najmniej 1 na 100, ale poniżej 1 na 10; niezbyt często - co najmniej 1 na 1000, ale poniżej 1 na 100; rzadko - co najmniej 1 na 10 000, ale poniżej 1 na 1000 i bardzo rzadko - poniżej 1 na 10 000, w tym pojedyncze przypadki, częstość nieznana (nie może być oszacowana na podstawie dostępnych danych)**.**

## **Niezbyt często występują**:

*Zaburzenia układu immunologicznego* - skórne reakcje alergiczne (wysypka, świąd)

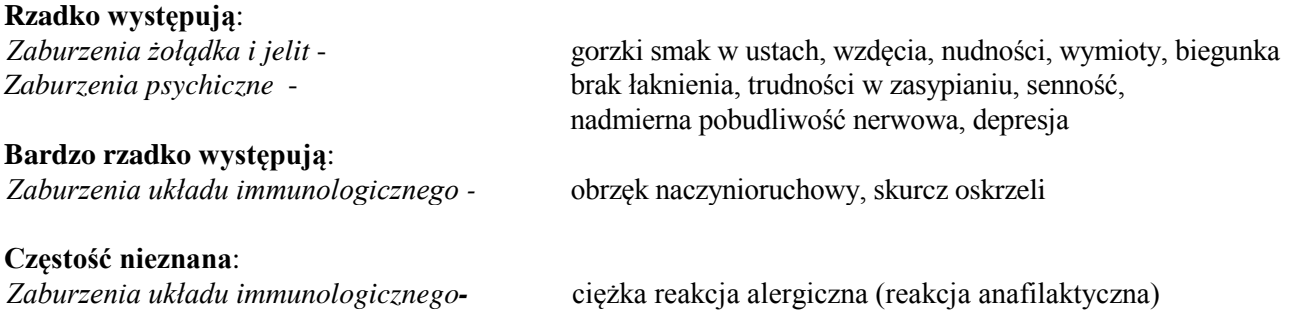

**W przypadku wystąpienia któregokolwiek z powyższych bardzo rzadkich i ciężkich, podkreślonych linią objawów niepożądanych, należy natychmiast zaprzestać stosowania leku i skontaktować się z lekarzem lub zgłosić do szpitala**

### **Zgłaszanie działań niepożądanych**

Jeśli wystąpią jakiekolwiek objawy niepożądane, w tym wszelkie objawy niepożądane niewymienione w ulotce, należy powiedzieć o tym lekarzowi lub farmaceucie. Działania niepożądane można zgłaszać bezpośrednio do Departamentu Monitorowania Niepożądanych Działań Produktów Leczniczych Urzędu Rejestracji Produktów Leczniczych, Wyrobów Medycznych i Produktów Biobójczych Al. Jerozolimskie 181C 02 222 Warszawa tel.: 22 49-21-301, fax: 22 49-21-309 e-mail: ndl@urpl.gov.pl

Działania niepożądane można zgłaszać również podmiotowi odpowiedzialnemu.

Dzięki zgłaszaniu działań niepożądanych można będzie zgromadzić więcej informacji na temat bezpieczeństwa stosowania leku.

## **5. Jak przechowywać lek Acidum Folicum Richter**

Lek należy przechowywać w miejscu niewidocznym i niedostępnym dla dzieci.

Nie stosować tego leku po upływie terminu ważności zamieszczonego na pudełku tekturowym.

Nie przechowywać w temperaturze powyżej 25°C.

Przechowywać w oryginalnym opakowaniu w celu ochrony przed światłem.

Leków nie należy wyrzucać do kanalizacji ani domowych pojemników na odpadki. Należy zapytać farmaceutę, jak usunąć leki, których się już nie używa. Takie postępowanie pomoże chronić środowisko.

#### **6. Zawartość opakowania i inne informacje**

## **Co zawiera lek Acidum Folicum Richter**

- Substancją czynną leku jest kwas foliowy.

- Pozostałe składniki to: celuloza mikrokrystaliczna, skrobia kukurydziana, magnezu stearynian, wapnia wodorofosforan bezwodny, krzemionka koloidalna bezwodna.

#### **Jak wygląda lek Acidum Folicum Richter i co zawiera opakowanie**

Tabletki barwy jasnożółtej, o marmurkowej powierzchni, okrągłe, płaskie, z wytłoczonym oznakowaniem "5" lub "15" po jednej stronie, w zależności od ilości kwasu foliowego w tabletce. Opakowanie leku Acidum Folicum Richter zawiera 30 tabletek.

## **Podmiot odpowiedzialny i wytwórca**

GEDEON RICHTER POLSKA Sp. z o.o. ul. ks. J. Poniatowskiego 5 05-825 Grodzisk Mazowiecki Polska tel.: +48 (22) 755 50 81

W celu uzyskania bardziej szczegółowych informacji należy zwrócić się do:

 GEDEON RICHTER POLSKA Sp. z o.o. Dział Medyczny ul. ks. J. Poniatowskiego 5 05-825 Grodzisk Mazowiecki Tel. +48 (22)755 96 48 lekalert@grodzisk.rgnet.org faks: +48 (22) 755 96 24

# **Data ostatniej aktualizacji ulotki:**

((logo podmiotu odpowiedzialnego)) ((farmakod))